# Pandas i NumPy biblioteke

Sledeći kod je većinski preuzet od asistenata Anđelke Zečević i Milana Čugurovića sa časova vežbi iz Mašinskog učenja.

```
In [4]:
import pandas as pd
        #
prethodno
instalirati
biblioteku,
npr.
komandom
!pip
install
pandas
In [5]:import numpy as np #
trebalo
bi
da
je
NumPy
biblioteka
sadržana
u
okviru
prethodnog,
        #
u
suprotnom
je
instalirati
komandom
!pip
install
numpy
```
## **NumPy**

NumPy biblioteka nudi mnoštvo olakšica u radu sa nizovima i matricama (pa i višedimenzionalnim nizovima). Način na koji se sprovode operacije nad njima će nas podsetiti na rad u R-u, pa ne bi trebalo da bude poteškoća u snalaženju.

```
In [10]: a = np.array([1, 2, 3]) #
niz
od
3
elementa
```

```
Niz a:
         [1
2
3]
         shape = (3, )size = 3ndim = 1dtype = int64Matrica M:
         [[1.
2.
3.]

[4.
5.
6.]]
         shape = (2, 3)size = 6ndim = 2dtype
=
float32
         M = np.array([[1, 2, 3], [4, 5, 6]], dtype='float32') #
matrica
od
6
elemenata
         #
koji
se
ređaju
u
matricu
redom
po
vrstama
         #
dtype﴾﴿
možemo
koristiti
da
promenimo
tip
elemenata
         print ('Niz a:')
         print(a)
         print('shape
=', a.shape)
         print('size
=', a.size)
         print('ndim
=', a.ndim)
         print('dtype
=', a.dtype, end='\n\n')
         print ('Matrica M:')
         print(M)
         print('shape
=', M.shape) #
dimenzije
matrice
         print('size
=', M.size)
         print('ndim
=', M.ndim)
         print('dtype
=', M.dtype)
In [11]: a1 = np.arange(1, 10, 2) # ekvivalent pozivu u R-u: seq(1,10,2)
         a2 = npu1inspace(1, 3, 21) # ekvivalent pozivu u R-u: seq(1,3,length.out = 21)
         a3 = np \cdot zeros(6) # ekvivalent pozivu u R-u: rep(0,6)
         a4 = np.random.uniform(0, 1, 5) # ekvivalent pozivu u R-u: runif(5, 0, 1)print ('al =', al)
```

```
a1 = [1 3 5 7 9]a2
=
[1.

1.1
1.2
1.3
1.4
1.5
1.6
1.7
1.8
1.9
2.

2.1
2.2
2.3
2.4
2.5
2.6
2.7

2.8
2.9
3.
]
         a3 = [0, 0, 0, 0, 0, 0, 0, 0]a4
=
[0.25392075
0.75204002
0.2329427

0.34460522
0.23777922]
         M1 =
[[1.
1.
1.]
          [1, 1, 1, ]]M2 =
[[1.
0.
0.]

[0.
1.
0.]

[0.
0.
1.]]
         M3 =
[[4
0
0
0]
          [0 3 0 0]
[0
0
2
0]

[0
0
0
1]]
         M4 =
[[‑1.81049194
‑1.04521863

1.83621478]
          [ 1.25854907 0.62054228 -0.22003193]

[‑0.21100287

0.25734473

0.55611885]

[
0.69452773
‑0.59026969

0.20072819]]
         M1 + M2 =
[[
3

7
11]

[15
19
23]

[27
31
35]]
         M1 * M2 =
[[

2

12

30]

[
56

90
132]

[182
240
306]]
         M1 \times M2 =
[[
96
114
132]

[240
294
348]

[384
474
564]]
         transpose(M1)
=
          [1 7 13]
[
3

9
15]
          [ 5 11 17 ] ] =
[[
1

7
13]

[
3

9
15]

[
5
11
17]]
         sin(M1) =
[[
0.84147098

0.14112001
‑0.95892427]
         print ('a2 = ', a2)print ('a3 = ', a3)print ('a4 = ', a4)M1 = np.ones((2, 3)) # ekvivalent pozivu u R-u: matrix(rep(1,6), nrow =2)
         M2 = np.eye(3) #
jedinična
matrica
dimenzije
3x3
         M3 = np.diag([4, 3, 2, 1]) #
dijagonalna
matrica
sa
datim
elementima
         M4 = np.random.randn(4, 3) # matrica dimenzije 4x3 sa elementima iz N(0,1) raspodele.
         print ('M1 = \n\times n', M1)
         print ('M2 = \n\frac{n!}{n!}, M2)
         print ('M3 = \n\rangle n', M3)
         print ('M4 = \n\hbox{ n}', M4)
In [12]:
M1 = np.array([[1, 3, 5], [7, 9, 11], [13, 15, 17]])
         M2 = np.array([[2, 4, 6], [8, 10, 12], [14, 16, 18]])
         print('M1
+
M2
=\n', M1 + M2) #
zbir
matrica
         print('M1
*
M2
=\n', M1 * M2) #
koordinatno
množenje
matrica
         print('M1 x M2 =\n', M1.dot(M2)) # matrično množenje (alternativa: np.dot(M1, M2))
         print('transpose(M1)
=\n', M1.T, '=\n', M1.transpose()) #
transponat
matrice
         print('sin(M1) =\n', np.sin(M1)) # primena funkcije sin() na svaki element matrice M1
```

```
[ 0.6569866  0.41211849 -0.99999021]

[
0.42016704

0.65028784
‑0.96139749]]
         [[1
2
3]

[4
5
6]]
         [1
2
3
4
5
6]
         32
         1
         6
         [2
3]
         False
         [[ True True True]
          [ True False True]]
         [[1
2]

[3
4]

[5
6]]
         12
         [1 2 4 6]
[
8
10
12]]
         [
7
17
27]
         [[11
22
33]

[14
25
36]]
In [13]: x = np.array([1, 2, 3])y = np.array([4, 5, 6])
         #
vertikalno
nadovezivanje
kako
bi
se
dobila
matrica
sa
vrstama
x
i
y
         print(np.vstack((x, y)))
         # horiznotalno nadovezivanje (u R-u: c(x,y))
         print(np.hstack((x, y)))
         #
skalarni
proizvod
         print(np.sum(x * y))
         #
minimalni
element
niza
x
         print(np.min(x))
         #
maksimalni
element
niza
y
         print(y.max())
         #elementi
niza
x
koji
su
veci
od
1.5
         print(x[x > 1.5])
In [14]:
A = np.array([[1, 2, 3], [4, 5, 6]])
         B = np.array([[1, 2, 3], [4, 6, 6]])
         #
jednakost
dve
matrice
         print(np.array_equal(A, B))
         #
jednakost
po
koordinatama
         print(A == B)
          #
matrica
3x2
od
matrice
2x3
         print(A.reshape(3, 2))
         #
suma
elemenata
koji
su
jednaki
6
         print(np.sum(B[B == 6]))
In [16]:
M = np.array([[1, 2, 3], [4, 5, 6]])
         x = np.array([10, 20, 30])
         print(2*M) #
množenje
matrice
skalarom
         print(x ‑ 3) #
koordinatno
oduzimanje
trojke
od
elemenata
niza
         print(M + x) #
sabiranje
matrice
i
niza
se
vrši
tako
što
se
niz

         #
ciklično
proširi
do
matrice
odgovarajuće
dimenzije
In [19]: M = np.arange(9).reshape(3, 3) #
matrica

         #
prvih
9
brojeva
﴾počevši
od
NULE﴿
dimenzije
3x3
         print ('M = \n\times n', M)
         average = np.average(M) #
prosek
elemenata
matrice
```

```
M =
[[0
1
2]

[3
4
5]

[6
7
8]]
         4.0
         26
         [1 \ 2 \ 3 \ 4][ 5 6 7 8]

[
9
10
11
12]]
         Pojedinacni element: 7
         Elementi na pozicijama (1,2) i (1,3): [7 8]Druga vrsta: [5 6 7 8]
         Prva kolona: [1 5 9]
         Svaki drugi element poslednje kolone: [ 4 12]
         [1 2 3 4 5]
[
6

7

8

9
10]

[11
12
13
14
15]

[16
17
18
19
20]

[21
22
23
24
25]]
         Vrednosti od 3. do 4. elementa u nultom redu: [4 5]
         Kvadratna podmatrica reda 2 u donjem desnom uglu:

[[19
20]

[24
25]]
         Elementi svakog drugog reda počev od 2. i elementi svake druge kolone:

[[11
13
15]

[21
23
25]]
         print(average)
         print(np.sum(M[M > average])) #
suma
elemenata
matrice
većih
od
proseka
In [23]:
M = np.array([[1,2,3,4], [5,6,7,8], [9,10,11,12]])
         #
pristup
elementima
matrice꞉
         print(M)
         print('Pojedinačni element:', M[1,2]) # (voditi računa o tome da numeracija počinje od 0
         print ('Elementi na pozicijama (2,3) i (2,4):', M[(1,1), (2,3)])
         print ('Druga vrsta:', M[1])
         print ('Prva kolona:', M[:,0])
         print('Svaki
drugi
element
poslednje
kolone꞉', M[꞉꞉2, ‑1])
In [26]:
M = np.arange(25).reshape(5, 5) + 1 #
dodajemo
1
ako
želimo
da
se
elementi
         #
ređaju
od
1
do
25
         print(M)
         print('Vrednosti od 3. do 4. elementa u nultom redu:', M[0,3:5])
         print('Kvadratna podmatrica reda 2 u donjem desnom uglu:\n', M[-2:,-2:])
         print ('Elementi svakog drugog reda počev od 2. i elementi svake druge kolone:\n',
               M[2::2,::2])
```
### Pandas

Pandas biblioteku je preporučljivo koristiti u radu sa podacima. Bavićemo se dvema strukturama ‑ series i data frame.

#### Serije

Serije odgovaraju jednodimenzionim nizovima.

```
In [28]: s = pd.Series([2, 3, 4, 53, ‑3, 12]) #
zadavanje
serije
         print(s) # prva kolona predstavlja indekse vektora, a druga vrednosti
         print('Elementi꞉
{}'.format(s.values))
         print('Indeksi꞉
{}'.format(s.index))
```

```
0 2
          1

3
          2

4
          3

53
          4 - 35

12
          dtype: int64
          Elementi: [ 2 3 4 53 -3 12]
          Indeksi: RangeIndex(start=0, stop=6, step=1)
          a

2
          b

3
          c

5
          d

7
          e

12
          dtype: int64
          0

1.0
          1

2.0
          2

NaN
          3

NaN
          4

45.0
          5 - 4.06

NaN
          7 - 9.0dtype: float64
          0

5
          1

5
          2

5
          3

5
          dtype: int64
          a

0.0
          b

1.0
          c

2.0
          dtype: float64
          b

1.0
          c

2.0
          a

0.0
          dtype: float64
          Element sa indeksom "b": 2
          Element sa indeksom "c": 3
In [29]: s = pd.Series([2, 3, 5, 7, 12], index = ['a','b','c', 'd', 'e']) #
indeksi

          #
se
mogu
i
eksplicitno
zadati
          print(s)
In [30]: s = pd.Series([1, 2, np.nan, np.nan, 45, ‑4, np.nan, ‑9]) #
serija
sa
NA
vrednostima
          print(s)
In [31]: s = pd.Series(5, index=[0, 1, 2, 3]) #
serija
od
4
petice
          print(s)
In [33]: \begin{bmatrix} \text{data} = \{ 'a' : 0., 'b' : 1., 'c' : 2. \} \end{bmatrix}s = pd.Series(data) #
još
jedan
način
zadavanja
serije
          print(s)
In [35]: \begin{bmatrix} \text{data} = \{ 'a' : 0., 'b' : 1., 'c' : 2. \} \end{bmatrix}s = pd.Series(data,index=['b','c','a']) #
prethodna
serija
sa
promenjenim
indeksima
          print(s)
In [40]: print('Element sa indeksom "b":', s['b']) # pristup elementima serije
          print ('Element sa indeksom "c":', s['c'])
```

```
a

1
         c

3
         d

4
         dtype: int64
         1
         d

4
         e

5
         dtype: int64
         print(s[['a','c','d']]) #
pristup
većem
broju
elemenata
serije
In [42]: s = pd.Series([1,2,3,4,5], index = ['a', 'b', 'c', 'd', 'e'])print(s[0]) # pristup elementima serije preko rednih brojeva
In [43]: s = pd.Series([1,2,3,4,5],index = ['a','b','c','d','e'])
         print(s[3꞉]) #
pristup
većem
broju
elemenata
preko
rednih
brojeva
```
#### Data frame

Strukture za tabelarni prikaz podataka koje se sastoje iz serija.

```

ime

godine
grad
           0 Ana 20 BG
           1 Laza 22 NS
           2 Maja 30 NS
           3 Goran 27 NI
                ime godine grad
           0 Ana 20 BG
           1 Laza 22 NS
           2 Maja 30 NS
           3 Goran 27 NI
               ime godine grad
           0 Ana 20 BG
           1 Laza 22 NS
           Imena:
           0

Ana
           1

Laza
1n [41]: s = pd.series([1,2,3,4,5],index = ['a','b','c','d','e','d','<br>
\frac{1}{2} s = pd.series([1,2,3,4,5],index = ['a','b','c','d','c','d','l'<br>
\frac{2}{3}<br>
\frac{1}{4}<br>
\frac{1}{4} s = pd.series([1,2,3,4,5],index = ['a','b','
In [44]:
df = pd.DataFrame({ #
zadavanje
data
frame‑a
                'ime': ['Ana', 'Laza', 'Maja', 'Goran'],
               'godine': [20, 22, 30, 27],
               'grad': ['BG', 'NS', 'NS', 'NI']
           })
           print(df)
In [45]:
df #
lepši
ispis
Out[45]: In [47]:
df.head(2) #
prikaz
prve
dve
vrste
data
frame‑a
Out[47]: In [54]: |print('Imena:')|df['ime'] #
kolona
"ime"
Out[54]:
```
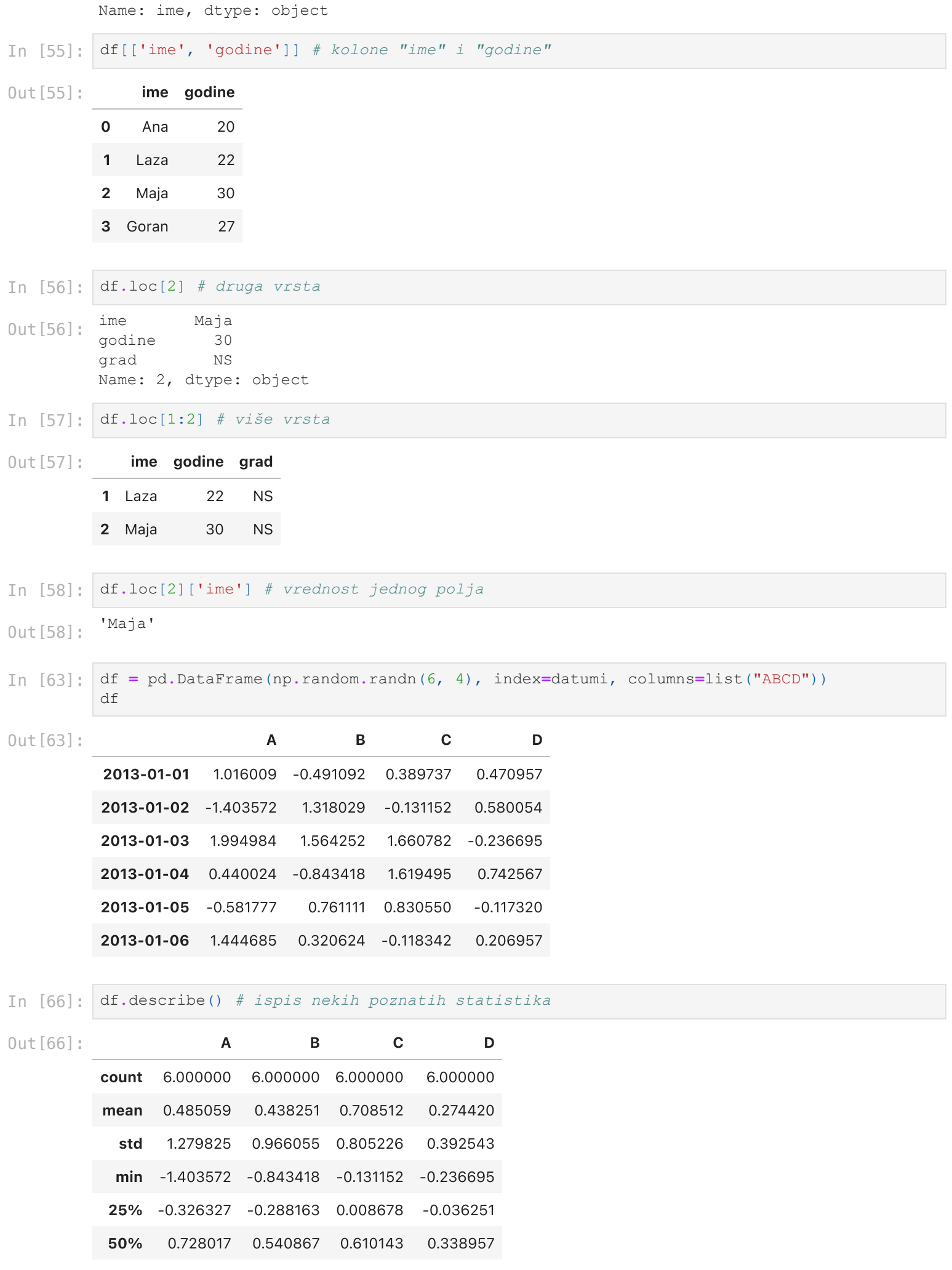

3

Goran

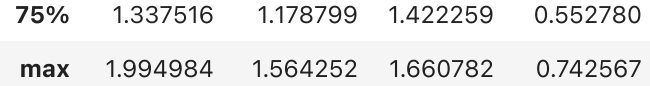

In [67]: df**.**sort\_values(by**=**"B") *#
rastuće
sortiranje
vrsta
po
koloni
"B"*

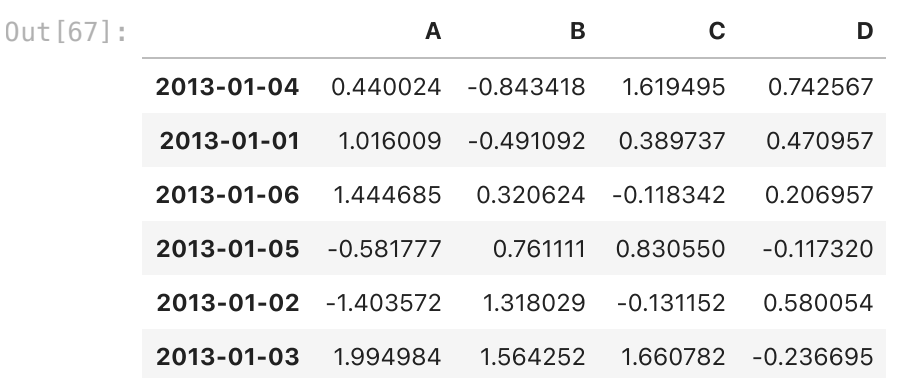

In [69]: df[df["A"] **>** 0] *#
vrste
sa
pozitivnim
elementima
prve
kolone*

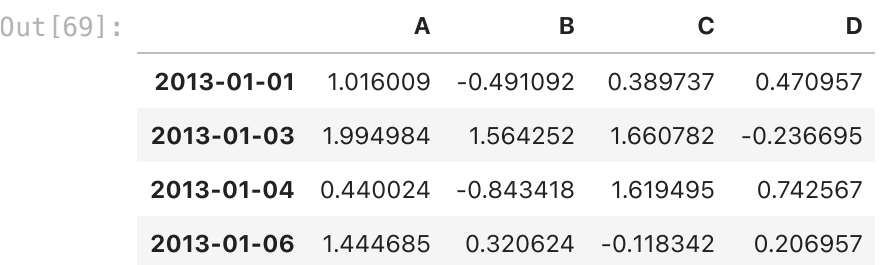

In [70]: df **>** 0 *#
koordinatno
poređenje*

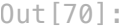

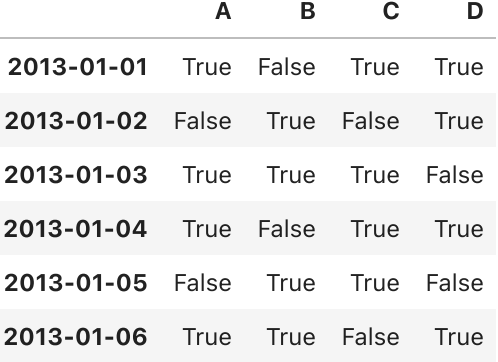

In [72]: df["E"] **=** ["one", "two", "three", "four", "five", "six"] *#
dodavanje
kolone* df

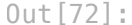

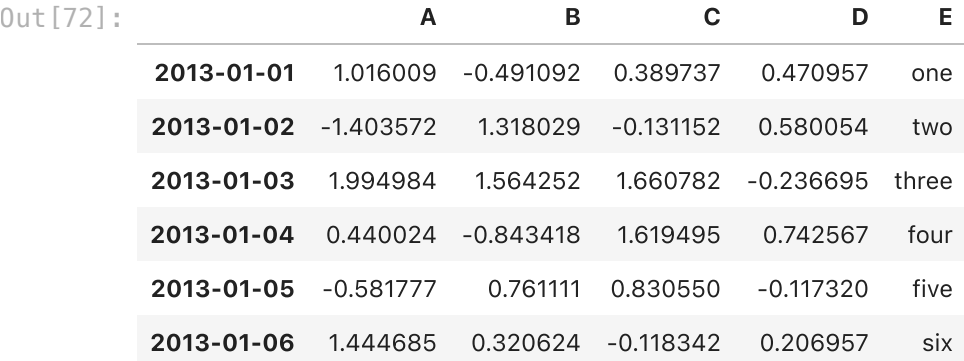